## Entrate in un nuovo mondo di clienti... GRATIS!

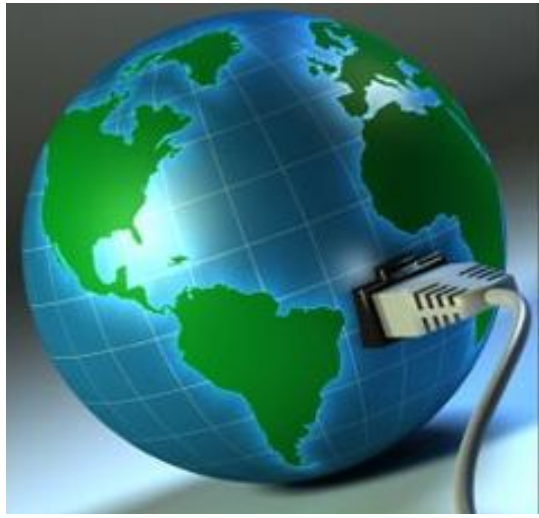

## **Come funziona**

**1. Inserite i vostri prodotti e/o servizi su TripleClicks.com**

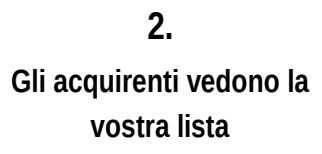

**3. Noi vi inoltriamo gli ordini per l'evasione**

**4. Vi trasferiamo il pagamento**

Referring SFI Affiliate:

# INCREMENTATE LE VENDITE IN UN ISTANTE **Inserendo i vostri prodotti e servizi in TripleClicks.com**

 Raggiungete milioni di potenziali clienti in tutto il mondo su TripleClicks.com – uno dei siti internazionali di ecommerce dalla crescita più rapida!

 $\checkmark$  Per voi lavoreranno più di 100,000 affiliati SFI, promuovendo e vendendo I vostri prodotti e servizi in più di 20,000 città di oltre 190 paesi!

 $\checkmark$  Non ci sono oneri di inserzione e nessun rischio. Basta iscriversi, inviare le informazioni sui vostri prodotti e servizi, e iniziare a prendere gli ordini! Tratteniamo un importo nominale solo quando si effettua una vendita.

 $\checkmark$  Noi facilitiamo ulteriormente la crescita delle vendite fornendo un sito web "Tconnect" personale e personalizzato, una moltitudine di opzioni di pagamento per i vostri clienti, liste dei desideri, e molto altro!

## **PRONTI A VENDERE DI PIU'?**

*Per ulteriori informazioni o per iniziare GRATIS, andate su:*

## **www.tripleclicks.com/ECA**

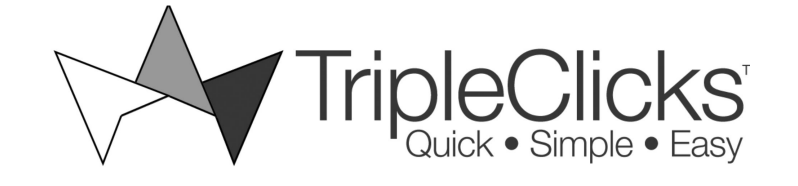

### **D O M A N D E F R E Q U E N T I**

#### **D: Di cosa si tratta?**

R: Il Programma E-Commerce Associates (ECA) è un nuovo programma che permette ai commercianti di vendere I propri prodotti e servizi su TripleClicks.com ed anche attraverso il loro personale Website TripleClicks "Tconnect".

#### **D: Come funziona?**

R: In breve, voi elencherete i vostri prodotti e/o servizi che saranno visibili dai clienti presso TripleClicks.com. Gli acquirenti possono acquistare i vostri prodotti e/o servizi mettendoli nel carrello della spesa Tripleclicks ed effettuando il pagamento. Noi ci occupiamo di tutti i processi di pagamento sul tuo conto e poi trasmettiamo l'ordine per l'evasione.

#### **D: Quanto costa partecipare a questo programma?**

R: Non ci sono costi per iniziare. Una volta accettati, potete inserire quanti prodotti e/o servizi desiderate ad alcun costo. TripleClicks semplicemente trattiene una percentuale nominale (minimo 15% del prezzo al dettaglio) ogni volta che effettuerete una vendita. Tutto qui!

#### **D: Da quanto tempo TripleClicks è presente sul mercato?**

R: TripleClicks è stato lanciato nel Gennaio 2009. La casa madre, Carson Services, Inc., è al suo 25° anno e da molto tempo è membro del Better Business Bureau serving Southeast Nebraska.

#### **D: Come si diventa ECA?**

R: Collegatevi ed iscrivete su www.tripleclicks.com/ECA. L'approvazione di solito prende 1-2 due giorni lavorativi. Una volta approvati voi potrete immediatamente iniziare ad inserire I vostri prodotti e servizi su TripleClicks.

#### **D: Quando e come sarò pagato per la vendita effettuata?**

R: Potete scegliere di essere pagati settimanalmente con assegno o giornalmente con trasferimenti elettronico di fondi.

#### **D: Come faccio ad inserire PRODOTTI su TripleClicks?**

R: Potete inserire le informazioni sui prodotti una alla volta attraverso una speciale ECA Webpage o, se avete molti prodotti da inserire, potete velocemente e facilmente caricare tutte le vostre informazioni in un semplice file di testo.

#### **D: Come faccio ad inserire SERVIZI su TripleClicks?**

R: Noi vi forniamo uno speciale Website dove potete inserire informazioni complete dei vostri servizi ed in un formato che consentirà le ordinazioni online.

#### **D: Come sono determinati I prezzi?**

R: Voi determinate tutti I prezzi. Potrete anche modificarli ogni volta che ne avrete bisogno.

#### **D: Come sono determinati I costi di spedizione sulle vendite del prodotto?**

R: Se la vostra azienda risiede negli Stati Uniti, il software di TripleClicks può determinare automaticamente I costi di spedizione (che vi saranno pagati) per ciascuno dei vostri prodotti, sulla base del peso e della destinazione. Se la vostra azienda ha la residenza in un altro paese, potrete sottoporre le vostre spese di spedizione necessarie, quando invierete le informazioni sui prezzi di vendita al dettaglio del prodotto.

#### **D: Per gli ordini effettuati su TripleClicks da clienti locali, può il cliente scegliere di ritirare il prodotto direttamente presso il mio negozio?**

R: Si, potete scegliere questa opzione per uno o tutti I vostri prodotti ed eliminare I costi di spedizione per I vostri clienti locali.

#### **D: Ci sono restrizioni circa il tipo di prodotti e servizi che io posso vendere su TripleClicks?**

R: Si, trovate la lista su www.tripleclicks.com/ECA .

**D: Chi è responsabile per prodotti resi e rimborsi?**

R: Voi sarete responsabili per l'elaborazione e la comunicazione a noi di tutti i prodotti restituiti. TripleClicks quindi si prenderà cura di tutti i rimborsi ai i clienti.

#### **D: TripleClicks offre una protezione contro le frodi?**

R: Si, noi monitoriamo attentamente tutti gli ordini contro le frodi.

#### **D: Come gestisco gli ordini?**

R: Presso il nostro ECA Center mettiamo a vostra disposizione un Gestore Ordine (Order Manager) che vi consente di visualizzare tutti gli ordini aperti e completati. Potete facilmente elaborare gli ordini aperti stampando riassunti d'ordine. Oppure potete scaricare un file delimitato da tabulazioni che fornisce un riepilogo di tutti i vostri ordini aperti per la loro evasione rapida e semplice.

#### **D: Se dovessi modificare o rimuovere un prodotto o servizio?**

R: Presso il nostro ECA Center mettiamo a vostra disposizione un Gestore Annunci (Listings Manager) che consente di scegliere e modificare uno qualsiasi dei vostri prodotti o servizi, se necessario, in modo rapido e semplice. Il Gestore Annunci consente inoltre di designare prodotti e servizi come inattivi o attivi, ciò viene immediatamente riportato su TripleClicks.com e sul vostro sito "TConnect".

#### **D: Cos'è il "TConnect" Website?**

R: Quando vi collegherete per diventare un ECA, vi chiederemo di scegliere il nome di un dominio (ad esempio lavostraazienda.tripleclicks.com). Questo URL diventerà vostro, da utilizzare come desiderate per le vostre promozioni e sarà uno speciale TripleClicks Website che disporrà ESCLUSIVAMENTE dei vostri prodotti, oltre a funzioni speciali che consentono di collegarsi più a fondo con i clienti e far crescere la vostra clientela in modalità nuove ed entusiasmanti! Come con il nostro programma standard, per tutti gli ordini, noi ci occuperemo per voi di tutta l'elaborazione dei pagamenti e vi comunicheremo gli ordini, per la loro evasione. Se attualmente non disponete di un sito web per i vostri prodotti o servizi, ora ne avrete uno, pronto all'uso, non appena avrete caricato il vostro prodotto e le informazioni di servizio!

#### **D: Qual'è il costo del "TConnect" Website?**

R: Non c'è alcun costo. Ve lo forniamo gratuitamente al 100% quale parte del programma ECA.

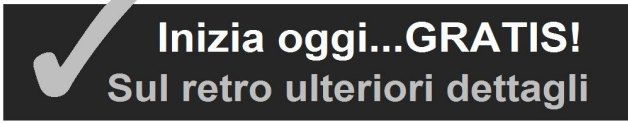